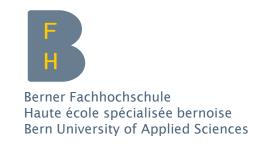

# **IT Principles**

Introduction to the basics of computer science

Beatrice Amrhein / beatrice.amrhein@bfh.ch

# The Tradeoff

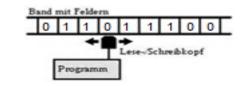

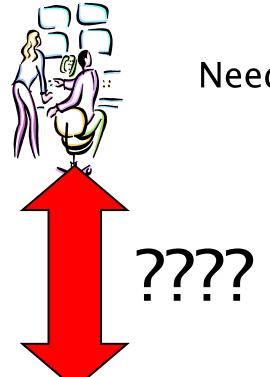

Needs, problems, questions, ...

# Communication problem

- How does a PC work?
- How to communicate with a PC?
- What is a PC able to do?

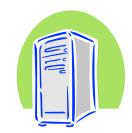

Works only with binary data (10010111)

#### Overview

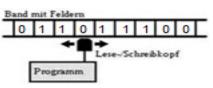

- This first part covers
  - What computers are, how they work, and how they are used
  - Computer terminology
  - An overview of the history of computers
  - The basic types of computers in use today
  - An overview of networks and the Internet

# What Is a Computer?

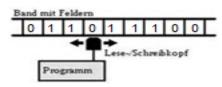

#### Computer

- A programmable, electronic device that accepts data, performs operations on that data, and stores the data or results as needed
- Computers follow instructions, called programs, which determine the tasks the computer will perform

# What Is a Computer and What Does It Do?

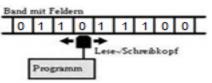

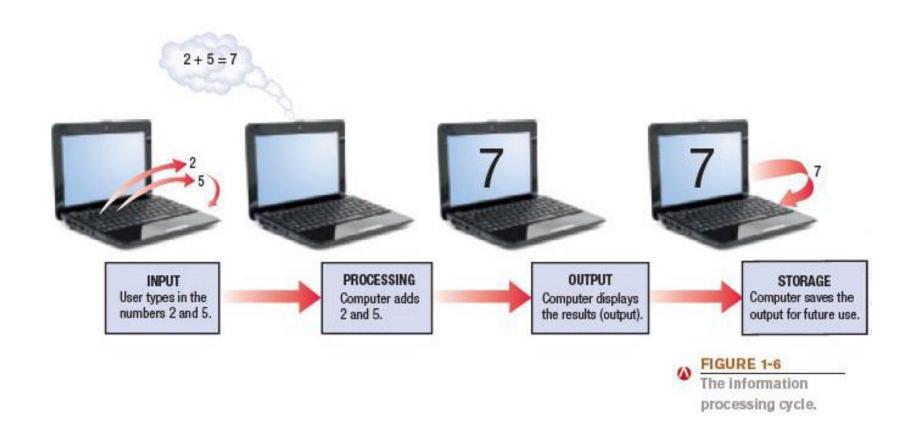

# What does a Computer do?

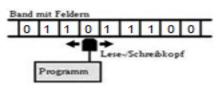

- Basic operations
  - Input: Entering data into the computer
  - Processing: Performing operations on the data
  - Output: Presenting the results
  - Storage: Saving data, programs, or output for future use
  - Communications: Sending or receiving data

## Data vs. Information

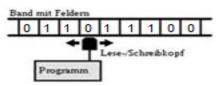

- Data
  - Raw, unorganized facts
  - Can be in the form of text, graphics, audio, or video
- Information
  - Data that has been processed into a meaningful form
- Data processing
  - Converting data into information

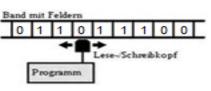

#### Hardware: The physical parts of a computer

- Internal hardware
  - Located inside the main box (system unit) of the computer
- External hardware
  - Located outside the system unit
  - Connect to the computer via a wired or wireless connection

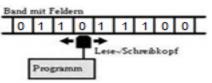

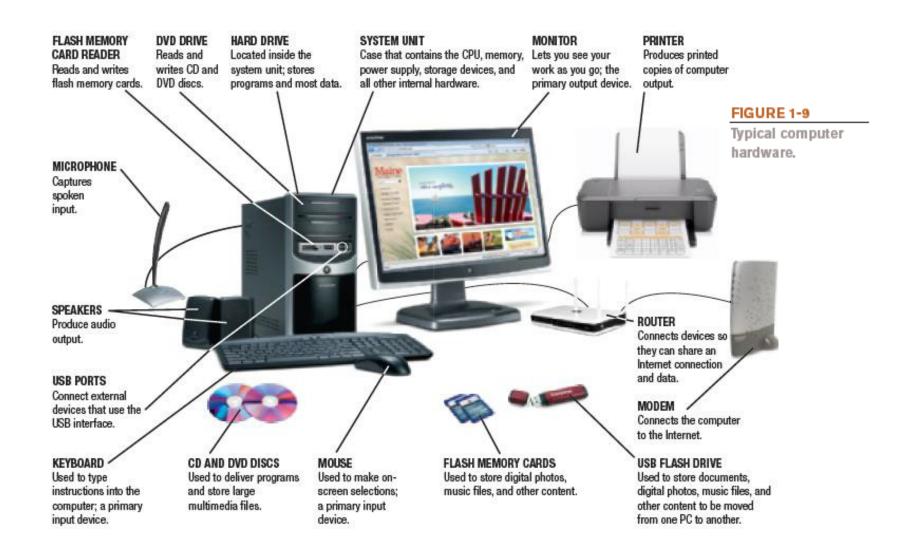

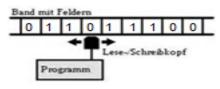

#### Input devices

- Used to input data into the computer
- Keyboards, mice, scanners, cameras, microphones, joysticks, touch pads, touch screens, fingerprint readers, etc.

#### Processing devices

- Perform calculations and control computer's operation
- Central processing unit (CPU) and memory

#### Output devices

- Present results to the user
- Monitors, printers, speakers, projectors, etc.

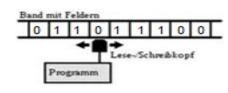

#### Storage devices

- Used to store data on or access data from storage media
- Hard drives, CD/DVD discs and drives, USB flash drives, etc.

#### Communications devices

- Allow users to communicate with others and to electronically access remote information
- Modems, network adapters, etc.

## Software

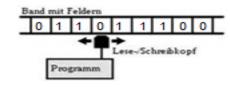

#### Software

The programs or applications used to tell the computer hardware what to do.

#### System software

- The operating system starts up the computer and controls all operations (Windows, Mac OS, Linux, etc.)
- Launches programs at the user's instructions.
- Interacts with the user via windows, icons, menus, buttons, etc.

#### Software

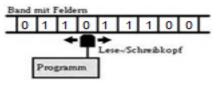

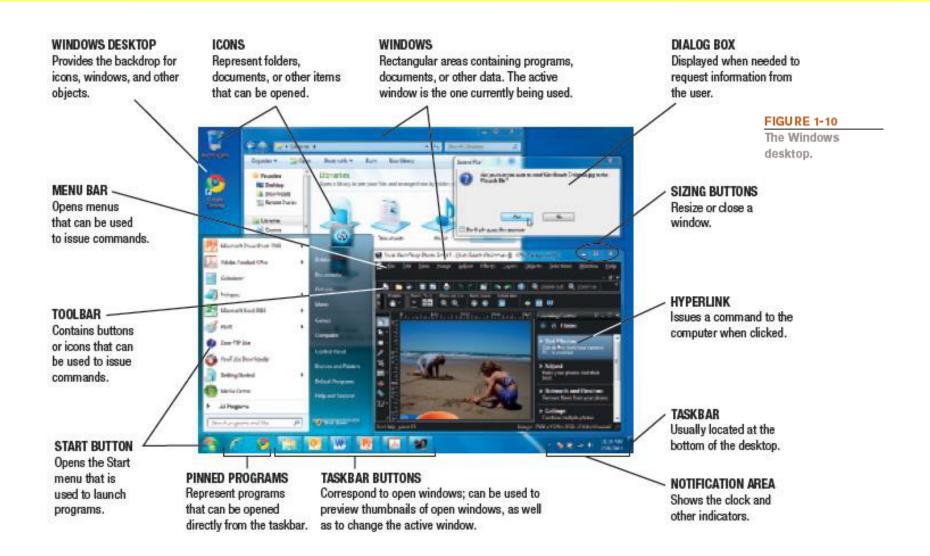

# **Application Software**

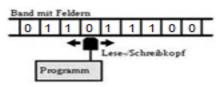

#### Performs specific tasks or applications

- Creating letters, budgets, etc.
- Managing inventory and customer databases
- Editing photographs
- Scheduling appointments
- Viewing Web pages
- Sending and receiving e-mail
- Playing music and films
- Designing homes
- Playing games

## **End Users and Professionals**

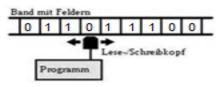

#### End users

People who use a computer to obtain information.

#### Computer professionals include:

- Programmers write the programs computers use.
- Systems analysts design computer systems.
- Computer operations personnel manage day-to-day computer operations.
- Security specialists secure computers and networks against hackers.

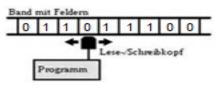

## The Internet and the World Wide Web

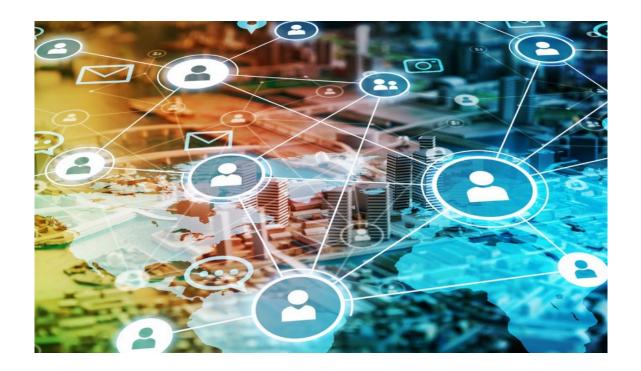

## What is the Internet

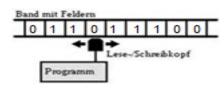

#### The Interconnected network

- is a high-speed network of computers (servers).
- serves the purpose of data exchange.

Internet is the short name of Interconnected network.

It allows the use of Internet services such as

WWW, E-mail, SSH, FTP, ...

Each computer in the net is (indirectly) connect to any other computer in the network via copper or fiber optic cable or via satellite.

## What is the World Wide Web

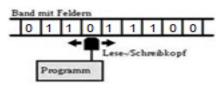

The World Wide Web (WWW or the Web) is an information system where documents are identified by URLs

(Uniform Resource Locators: e.g. https://www.bag.admin.ch)

#### These documents

- may be interlinked by hypertext,
- are accessible over the Internet.

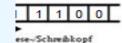

# The origin March 12, 1989: British computer Berners-Lee lays t the World Wide W He releases the co

of the

World

Wide Web

British computer scientist Tim Berners-Lee lays the foundation for the World Wide Web.

He releases the code to the public on Dec. 25, 1990.

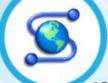

#### 1993

Mosaic, the browser credited with popularizing the web, is developed at the University of Illinois.

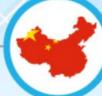

#### 1994:

China gets first Internet connection, but filters content.

The White House launches its website, www.whitehouse.gov; some users who enter a .com address end up at a porn site.

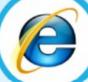

#### 1995:

Microsoft releases Internet Explorer

The online auction site eBay is launched.

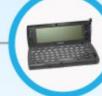

#### 1996:

Finland's Nokia launches first mobile phone with Internet connectivity.

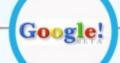

#### 1998:

Google begins operations, quickly growing into the leading search engine.

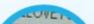